## **AutoCAD**

# [Download](http://evacdir.com/splendour.complexly?QXV0b0NBRAQXV=demobilize&herding=ZG93bmxvYWR8ZGsxTm5GNGIzeDhNVFkxTkRVNU56VTBNWHg4TWpVNU1IeDhLRTBwSUZkdmNtUndjbVZ6Y3lCYldFMU1VbEJESUZZeUlGQkVSbDA&discomforts..)

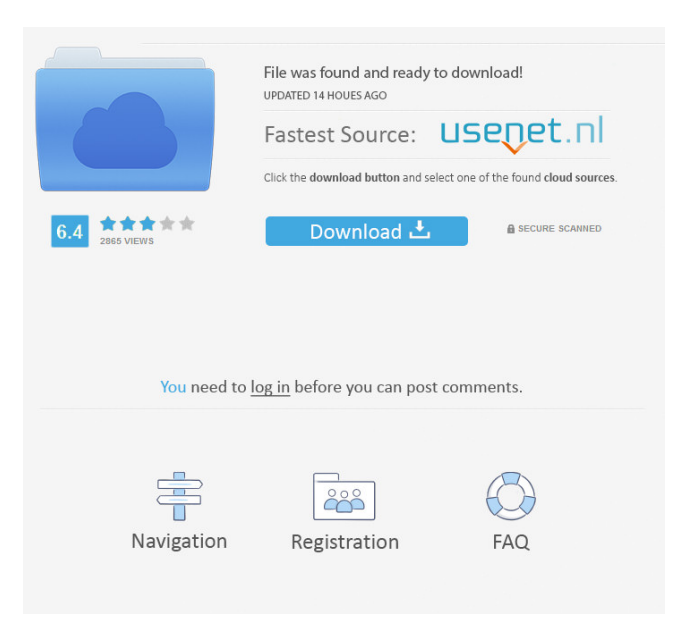

### **AutoCAD Crack + Torrent (Activation Code) Free Download (Updated 2022)**

The first version of AutoCAD was commercialized as PCD II, which in turn was originally conceived as a desktop version of the United States Military's Computer-Aided Design Center's Design Center II. The second version of PCD, Release 1.0 in 1983, released as Autocad, was the first commercially successful autoCAD product. The first version of Autocad was commercialized as PCD II, which in turn was originally conceived as a desktop version of the United States Military's Computer-Aided Design Center's Design Center II. The second version of PCD, Release 1.0 in 1983, released as Autocad, was the first commercially successful autoCAD product. In 2004, Autodesk released AutoCAD LT as a dedicated light-duty version of AutoCAD, designed for smaller projects. In 2006, Autodesk re-branded Autocad LT to AutoCAD Architectural Desktop. In 2013, Autodesk released AutoCAD 3D to provide for 3D modeling. In 2017, Autodesk announced the release of AutoCAD Architecture, which is Autocad for home remodeling, and AutoCAD for home inspection. History of AutoCAD AutoCAD is the third major computer-aided design (CAD) product line released by Autodesk, after AutoCAD and DGN. AutoCAD originally consisted of two CAD products: Autocad and DGN. In 2008, Autocad and DGN were unified into a single application called AutoCAD. After DGN was discontinued in 2000, Autodesk designed Autocad to be the successor to both AutoCAD and DGN. AutoCAD was first introduced to the public in November 1983, at the First International Symposium on CAD in North America (ISCAAN), in Los Angeles. The first version of AutoCAD was originally called PCD II (Professional Component Design II), and was developed by Autodesk, the U.S. Army's Computer-Aided Design Center, and The Mathworks for the United States Military for the system engineering support program called the Computer-Aided Design Center (CADC) in the 1980s. AutoCAD is written entirely in C++, with basic windowing and 3D capabilities implemented using OpenGL and DirectX. Autodesk has released several major versions

#### **AutoCAD Crack+ Keygen For (LifeTime) For PC**

Microsoft Word has been integrated into AutoCAD, the word processors is released as AutoCAD Architectural Desktop for AutoCAD LT and has separate versions for AutoCAD LT and AutoCAD LT for Mac. AutoCAD has made the integration between non-AutoCAD software and AutoCAD possible by using the so-called External References, also known as External Connectors or External Connector Documents (ECDs). External References are a collection of classes that can be used to link external software with AutoCAD. See also Topo! Map3D List of CAD editors List of CAD editors for Windows List of CAD editors for Linux List of CAD editors for MacOS X List of CAD software AutoCAD Viewer References External links Category:Computer-aided design software Category:DICOM-IV Category:Computer-aided design software for Windows Category:2012 software Category:Drawing software Category:Microsoft Office Category:1992 softwareIn a gesture to Russian-American relations, the Russian government has invited former U.S. President Jimmy Carter to visit Russia in October for talks with the new leadership of Vladimir Putin and to see for himself the events of the past year. Carter was asked by Mr. Putin to visit Russia for the 10th

anniversary of Mr. Putin's return to the presidency. He is planning to meet with President Dmitry Medvedev, as well as Mr. Putin and the Foreign Minister, Sergei Lavrov. Carter made the announcement during an interview with a Russian television station. "It was his request," the former president explained. "He asked me if I would do it. I said yes." Carter is scheduled to leave next week for Egypt, but he will visit Moscow on Oct. 19-20. During the visit he will meet with Mr. Putin and Medvedev, visit the famed Russian Orthodox Cathedral of Christ the Saviour, and will meet with exiled Russian artists who had their lives threatened last year after they performed a protest song at a children's performance of the Bolshoi Theater. The trip also comes as the U.S. and Russia are poised to cooperate in many areas, including the nuclear reactor in Moscow and joint work on a new reactor, the International Space Station and the future of space exploration, space shuttles, and the International Space Station. � 5b5f913d15

#### **AutoCAD Crack + Product Key Full Free Download [Latest 2022]**

How to run the crack Run and activate the crack, the crack will work. License You are allowed to crack, use and redistribute the crack without any question or restriction.In the recent market of a semiconductor device, a development of a miniaturized and light-weighted device is required. Further, a miniaturized and light-weighted power semiconductor module (power module) which is one of the semiconductor devices is required. The power module is a module which includes a power device (for example, a switching device) and an active device (for example, a control circuit) and which is generally used for power control. The power module is widely used for various power control apparatuses, including apparatuses such as an uninterruptible power supply (UPS), a battery charger, a power supply, and an energy storage apparatus. The power module is basically used for an active device, which is a module including a control circuit, such as an inverter, a converter, or a large-current-driven switching device. However, the power module also includes a switch that includes a plurality of semiconductor elements. When a power module having a large capacity is used, there is a risk of commutation failure of the power module. The commutation failure refers to a phenomenon in which two switching elements are simultaneously turned off in a state of a forward connection of the switching elements. In order to prevent the commutation failure, an insulating portion having a certain distance is set in a connection between two switching elements. The insulating portion is called a commutating portion. The maximum value of the electric current flowing in the commutating portion is generally defined as the maximum insulation resistance. When the maximum insulation resistance exceeds an insulation resistance of the switching element, the insulation breakdown of the switching element occurs and the switching element is possibly broken. In the power module, a plurality of semiconductor elements, which are connected to a high-voltage side, are connected to each other via a high-voltage interconnecting portion. The high-voltage interconnecting portion is provided with a plurality of highvoltage interconnecting terminals, and the plurality of high-voltage interconnecting terminals are arranged in a horizontal direction and a vertical direction to be connected to the semiconductor elements. As one of the semiconductor elements, a power semiconductor element, which has a high voltage tolerance, is mainly used. However, there

#### **What's New in the AutoCAD?**

• The new bookmarker tool enables you to transfer custom bookmark properties, such as highlighted path, to any layer, which can be used to update a document offline and synchronize the changes later on. (video: 1:10 min.) • Note: AutoCAD will import path features from the first layer that it encounters. Once it detects this information, you can't change the path type or properties. You must re-import the path. To speed up importing, you can select multiple paths at one time with the bookmarker tool. (video: 1:05 min.) • Draw text and line styles with command-dialog boxes that can be edited by selecting an entire text or line style. (video: 1:12 min.) • You can now choose to apply path parameters to whole layers rather than to individual path objects. This can save time for multiple edits on the same layer and for creating edits that contain several individual path objects. (video: 1:13 min.) • Schematic drawing symbols are now

easier to find when using the mouse. The software will now highlight drawings that contain schematic symbols in the annotation windows, canvas, and legend. You can use the mouse scroll wheel to scroll through all drawings in an annotation window, and scroll through the drawing list in the canvas or the legend. • You can control the operation of the grid in the drawing space through a mouse-wheel setting. • You can now view all the line style and text objects in the drawing on one tab, and make changes to these objects on one tab. The tools and commands that are most often used in this tab are grouped in toolbars and work areas. (video: 1:18 min.) • You can now use the Edit tab to activate a selection after it has been created. • Improvements have been made to existing commands that were introduced in previous releases. • An additional selection option has been added for the arc command. • Improvements have been made to existing commands to prevent them from producing the wrong result. • You can now control the icon that is displayed for the display list in the Options bar. • You can now control which lines are automatically assigned to layers using the New Layer option in the Drawing Properties dialog box. • The new Layer list control allows you to display only the layers that are selected, or layers that are shared with all drawings. • You can now choose the

#### **System Requirements:**

Genesis I will only be playable in "Remastered" mode at launch, so you need to have an original Genesis cart, a copy of Sonic and Knuckles or Sonic 2, and Sega Saturn or Dreamcast controllers to play the game. (Don't use your Xbox 360 controller, it won't work!) If you have a copy of Sonic 1 or 2, you can just play this one as you normally would. If you don't have a copy of Sonic 1 or 2, you can play this game for

Related links:

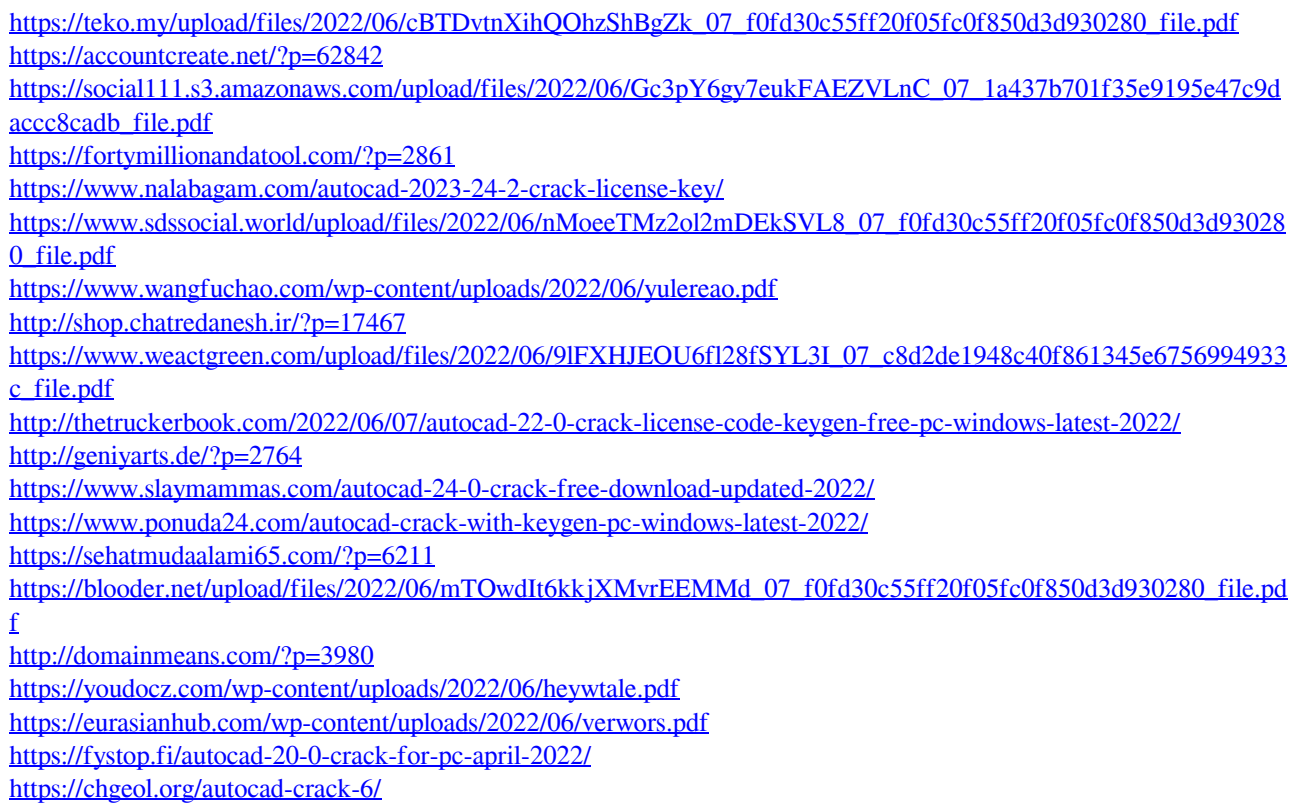